## **CRM+ Configuration in the jtel Portal**

## Client Master Data

The next step is to configure access to the CRM+ system in the jtel portal.

Access the Client Master Data settings, and switch to the tab CRM+.

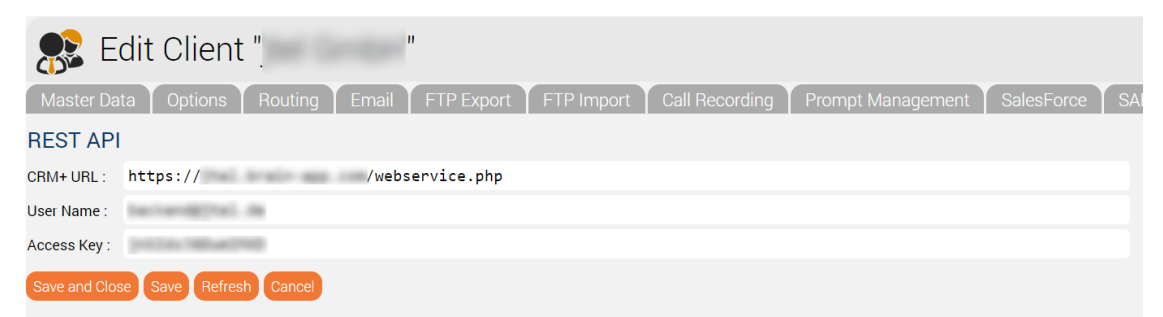

The following data is required:

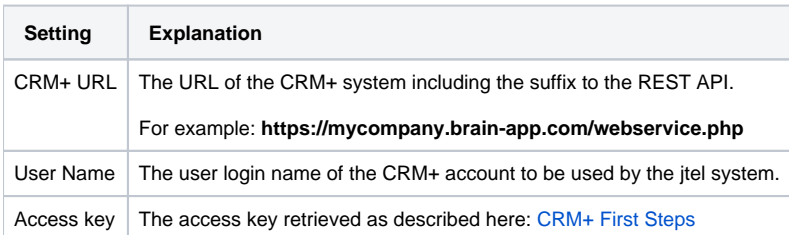